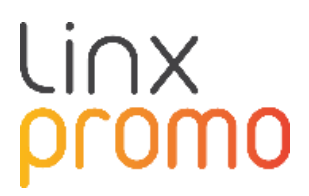

# RELEASE

## **PRODUTO PROMO**

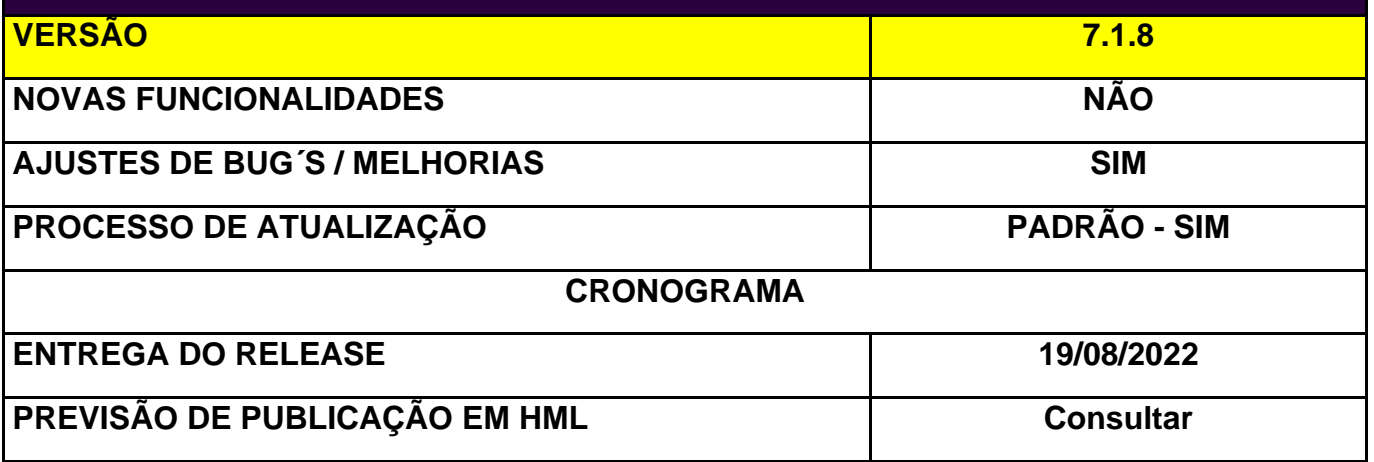

**[QA\_J11729] CORREÇÃO:** Ao editar uma promoção com benefício não financeiro com as classes: carteira, reembolso bancário e plano de pagamento, o campo correspondente a "porcentagem" irá aceitar valores maiores que 100.

Evidências:

• Não financeiro – Carteira:

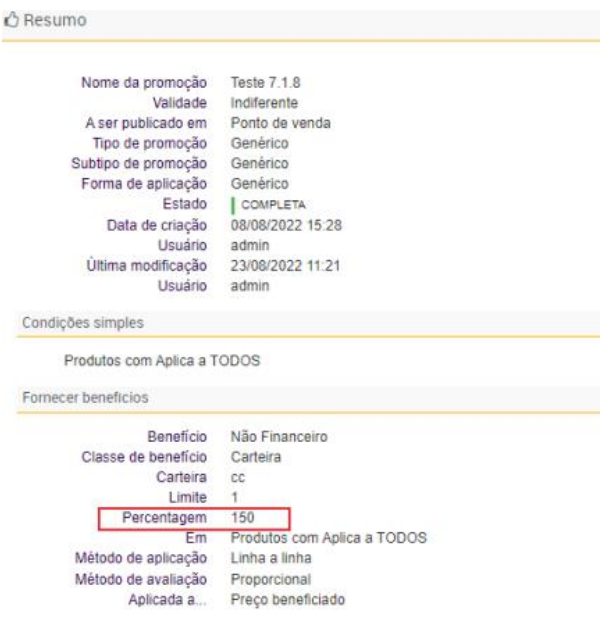

• Não financeiro – Reembolso bancário

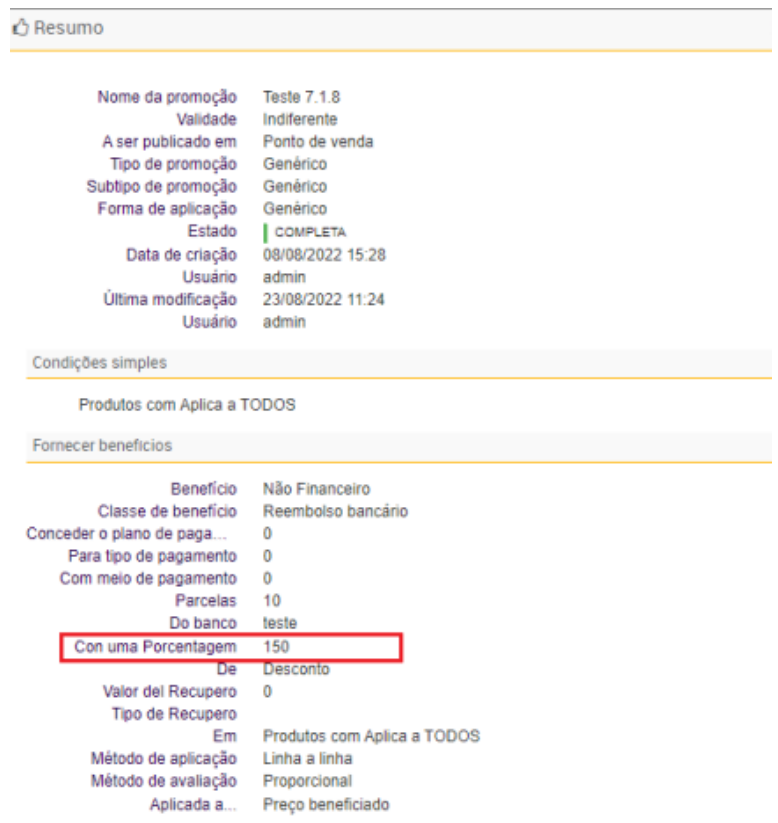

## • Não financeiro – Plano de pagamento

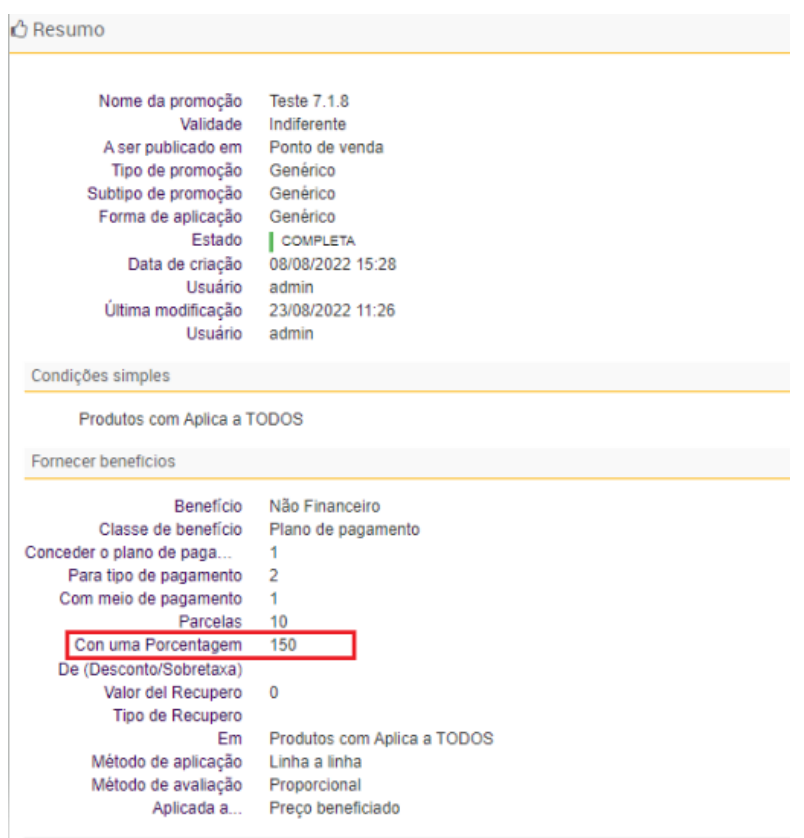

**[QA\_J12766] CORREÇÃO**: Ao definir o benefício da promoção com a classe desconto porcentagem e com definição de escalonada, será possível inserir valores maiores que 100, tanto nas "unidades da escalonada" de quantidade, magnitude e preço total:

Evidências:

• Benefício financeiro – Desconto porcentagem

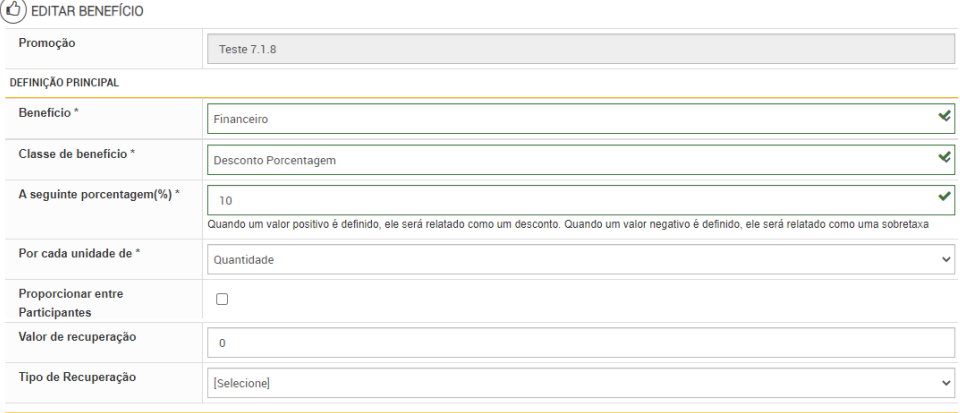

• Definição de escalonada – Unidades de escalonada: Quantidade, magnitude e preço total:

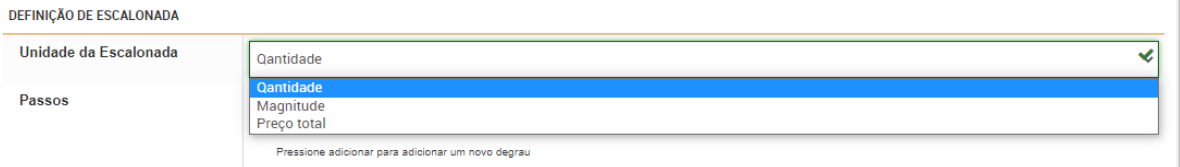

## • Valor maior que 100

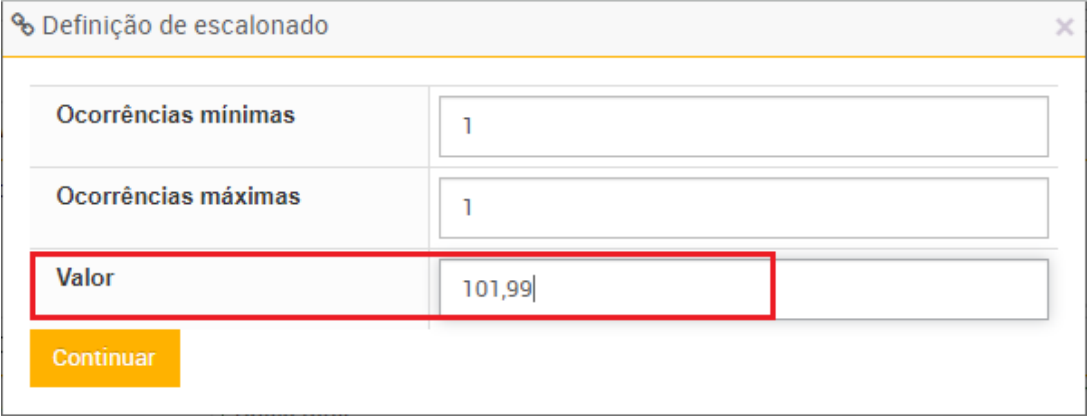

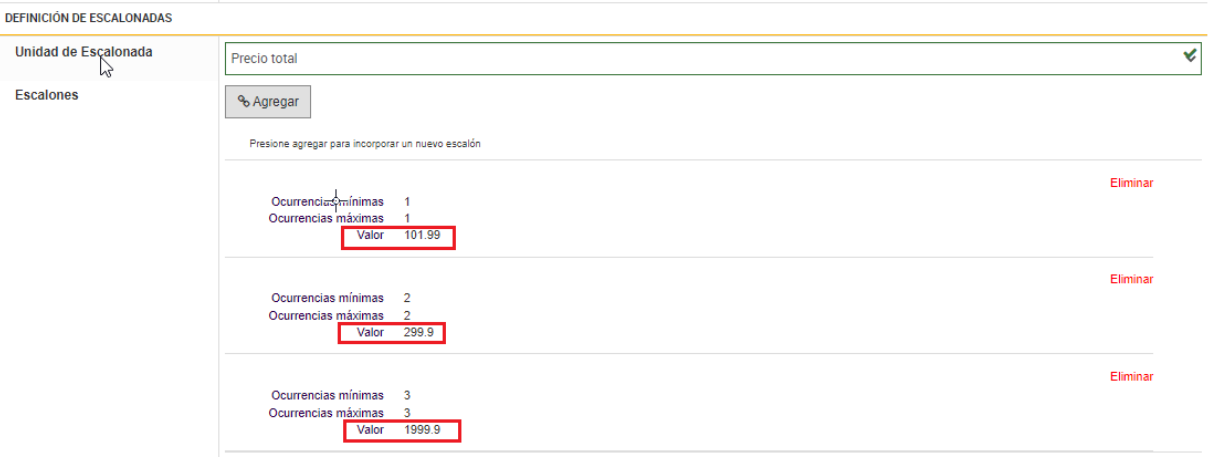

**[22P\_EX\_RE\_J11540][QA\_J12799] CORREÇÃO:** Definindo um beneficio não financeiro com a classe coeficiente de fidelidade não será possível inserir valores menores que 1 na definição de escalonada.

• Benefício não financeiro – Coeficiente de fidelidade

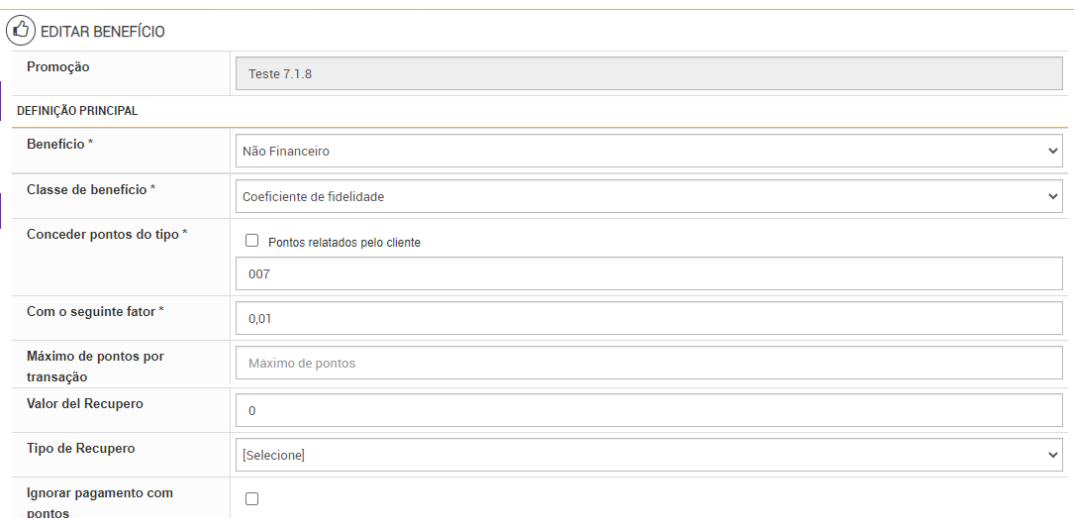

## • Definição de escalonada

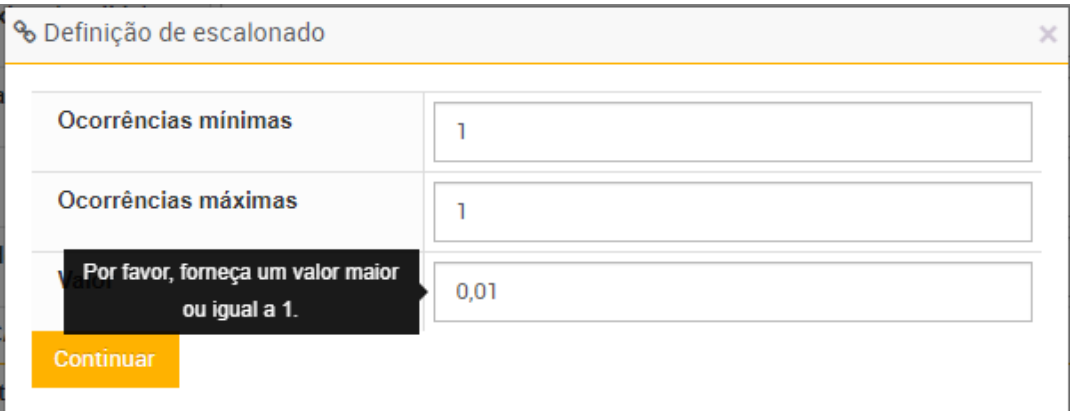

**[QA\_J13054] CORREÇÃO:** Na versão 7.0.28, apresentou um erro onde caso desse um check em ativar sugestões e esquecesse de digitar a mensagem, ao tentar salvar a promoção apresentava um erro, onde precisaria digitar a mensagem, porém obrigava a preencher as tipificações.

### Evidência na versão 7.0.28:

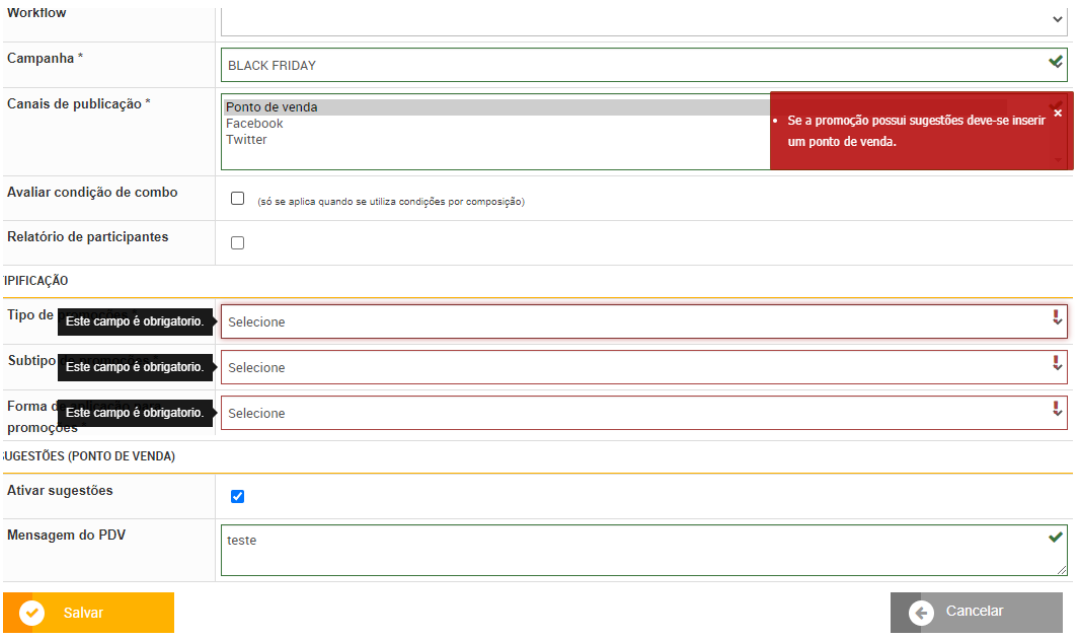

**[QA\_J13345] CORREÇÃO:** Na versão 7.0.29 foi detectado um erro, onde ao ter um cartão de fidelidade com saldo igual a 0, ao clicar no botão "mudar montante", ele era visualizado da seguinte maneira: {0}.

### Evidência:

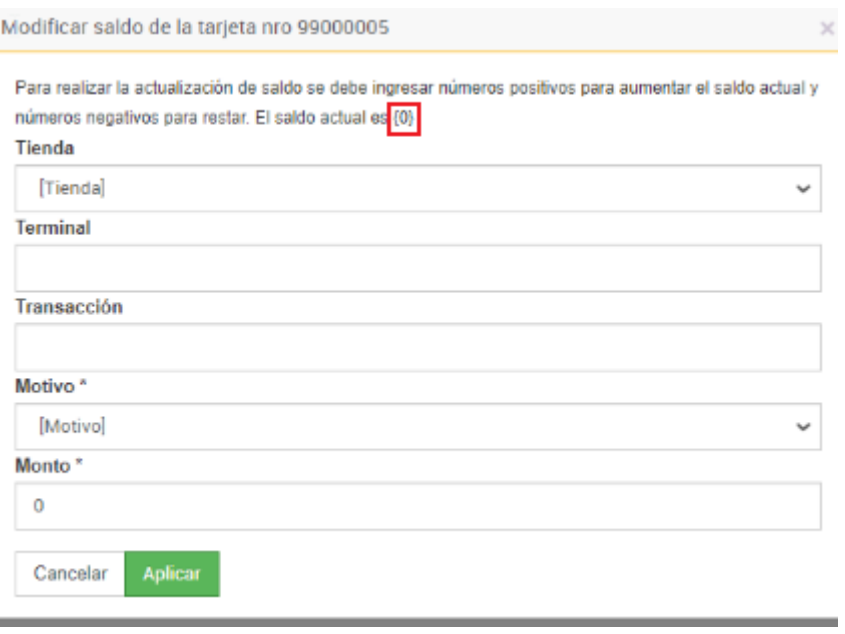

**[QA\_J13636] CORREÇÃO:** Erro no relatório de Cartões – Extrato de pontos/ montantes, onde não estava informando as transações de carga e consumo de cartões de fidelidade.

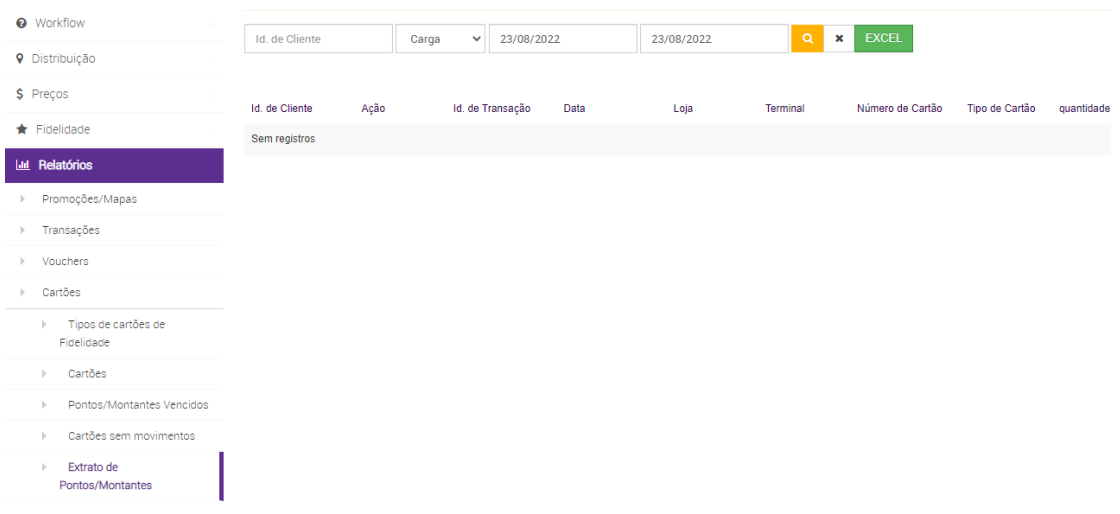

**[NAPSEPD-13639][QA\_J13639] CORREÇÃO:** Falha no envio do rabbit del couponHistory, existe uma inconsistência entre o modulo salvo em administração – informação de configuração e o endpoint que envia o rabbit.

Resumo: Com o endpoint rabbitMQ.couponHistory.endpointName, no código de envio procure o modulo "promo.promotion" e nos dados de configuração o modulo é voucher, então não se pode postar o rabbit, pois não encontra no endpoint.

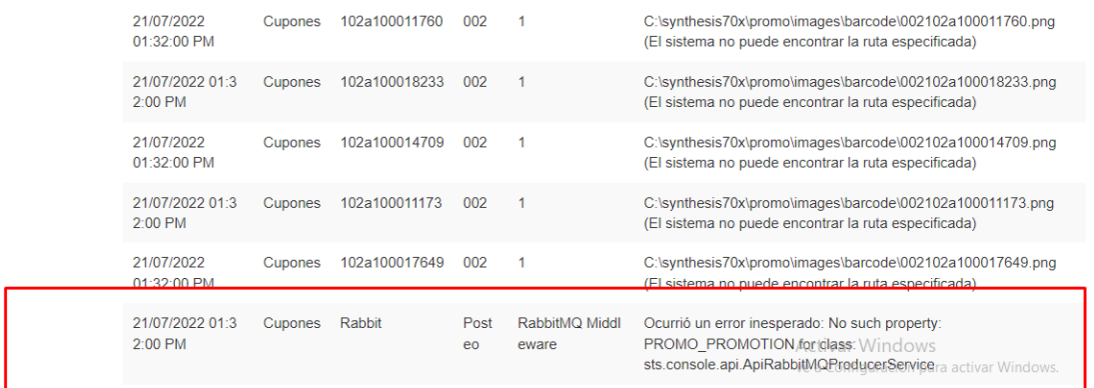

**[QA\_J13685] CORREÇÃO:** Permite inserir valores de elementos com espaço nas condições da promoção com a variável promo.delimiters configurada.

**Resumo:** Ao importar promoções por Excel ou Rest não é permitido a criação de promoções com códigos de elementos com espaço nas condições e no universo de aplicação do benefício quando a variável promo. delimiters esteja igual a space.

E no caso do promo.delimiters esteja configurado como no-space em promoplus.properties deverá permitir inserir valores de elementos com espaço tanto de forma manual, como em importação massiva de promoções, por excel ou por Rest.

Imagem do manual de instalação, onde detalha sobre essa variável:

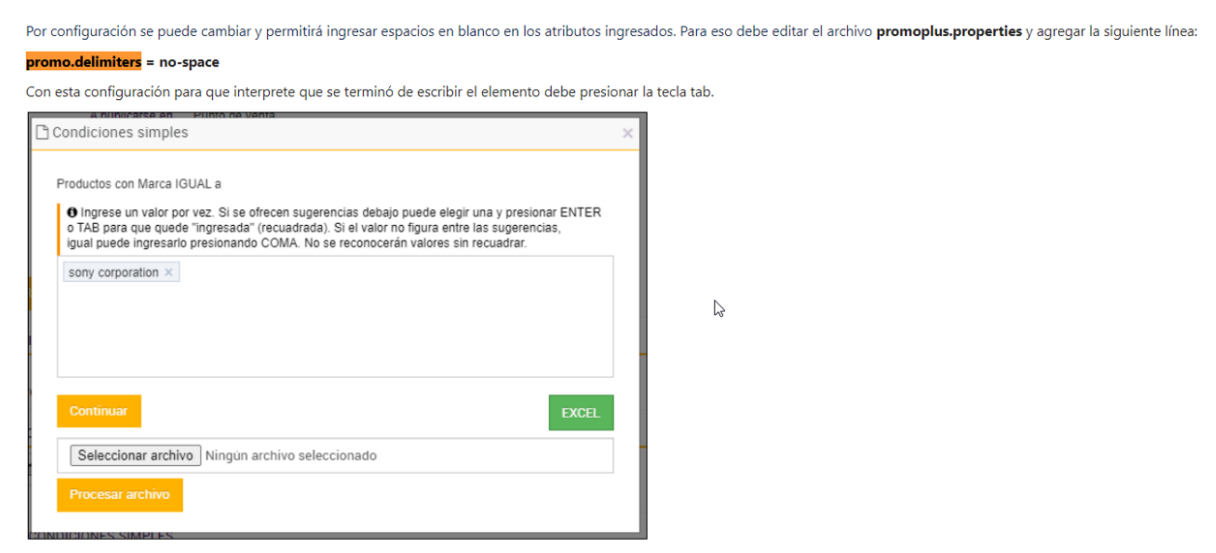

Si ingresa el parámetro: <mark>promo.delimiters</mark> = space funciona como viene por default, que no permite ingresar espacios dentro del texto ingresado en los atributos.

**[NAPSEPD-13762][DE\_EX\_J13762] CORREÇÃO:** Mensagem de limite não encontrada em MDC ( máximo desconto combinado).

Resumo: Tenta Recuperar o limite primeiro por cache e depois pelo promo central.

**[QA\_J13865] CORREÇÃO:** Erro ao atribuir para o mesmo cliente, 2 cartões de fidelidade com o mesmo tipo associado e mesmo convenio.

Resumo: O cartão inicial do cliente é cancelado, atribui um novo e logo depois o cartão cancelado é ativado novamente.

Evidência:

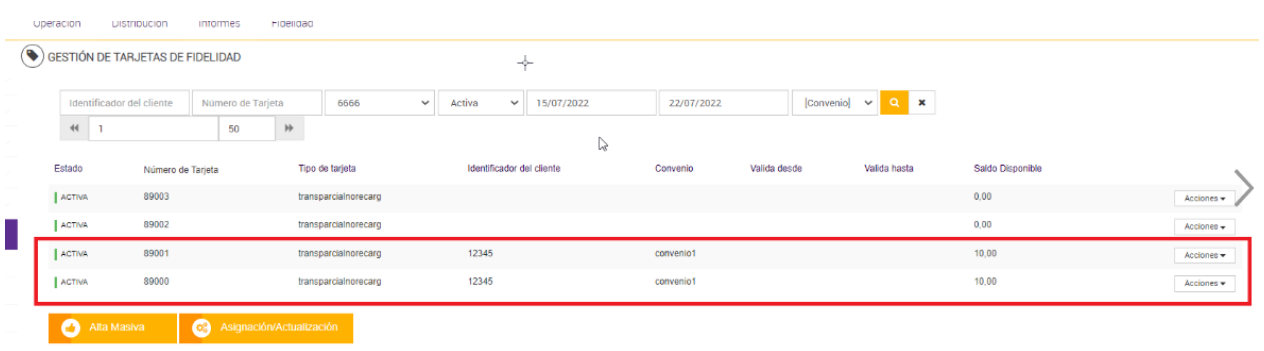

**[21P\_FE\_RE\_J12906][QA\_J14058] CORREÇÃO:** No cabeçalho da promoção é apagada as informações inseridas nas tipificações e no workflow ao dar um check em ativar sugestões e não digitar a mensagem.

Evidência:

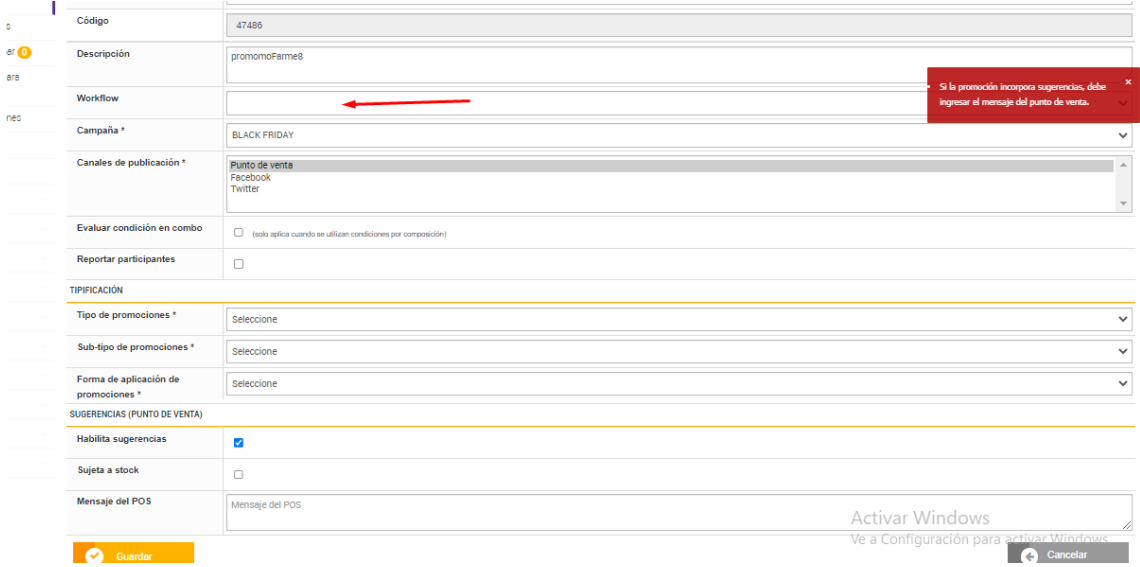

**[NAPSEPD-13476][22P\_EFE\_J13476][QA\_J14119] CORREÇÃO**: Lista de preços: Se é inserido um valor inválido na configuração "priceList.job.cleanPriceListSchedule.time", a limpeza "priceListItemPrint" deverá ser executada com o valor padrão.

Resumo: Se o usuário insere um valor não numérico, por ex: "abc", não se realiza a limpeza da tabela "priceListItemPrint". Para que se realize, devera ter em conta que se existir um erro na interpretação do valor da configuração, um valor padrão é atribuído, como se nada tivesse sido inserido (90 dias), além de deixar o log de erro ao converter o valor.

**[QA\_J14157] CORREÇÃO:** Erro na geração de voucher configurados com a codificação CODE128 (que possui o seguinte formato: PPPSSSSSSSSSSSSSSSTTTTTTTTnnnn).

Resumo: Foi reportado um bug na geração de vouchers com codificação CODE128, quando o número da loja e terminal são muito grandes, onde não gera o código e apresenta o erro 9999.

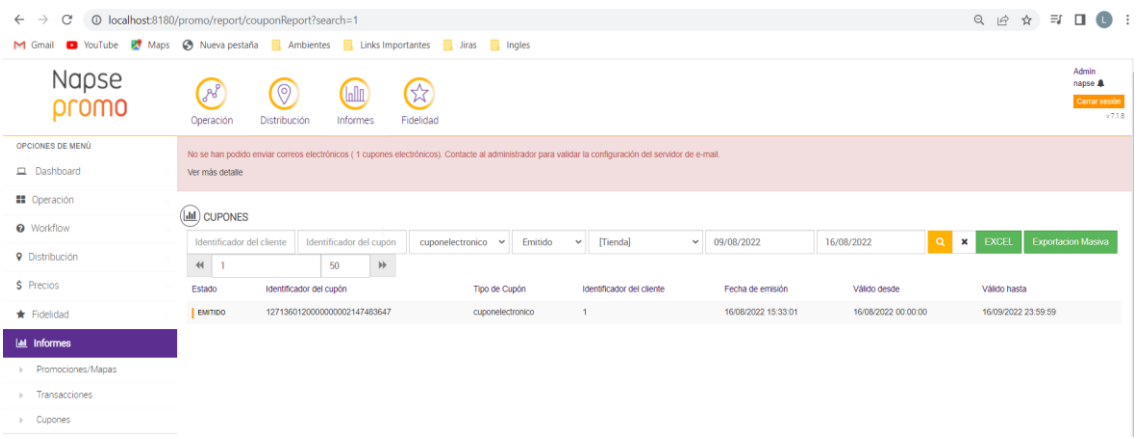

**[QA\_J14172] CORREÇÃO:** Erro ao criar e resgatar vouchers "nominados" e "não nominados" por serviços Rest.

#### **Resumo:**

Criando um voucher "não nomeado":

**△ Resumen** 

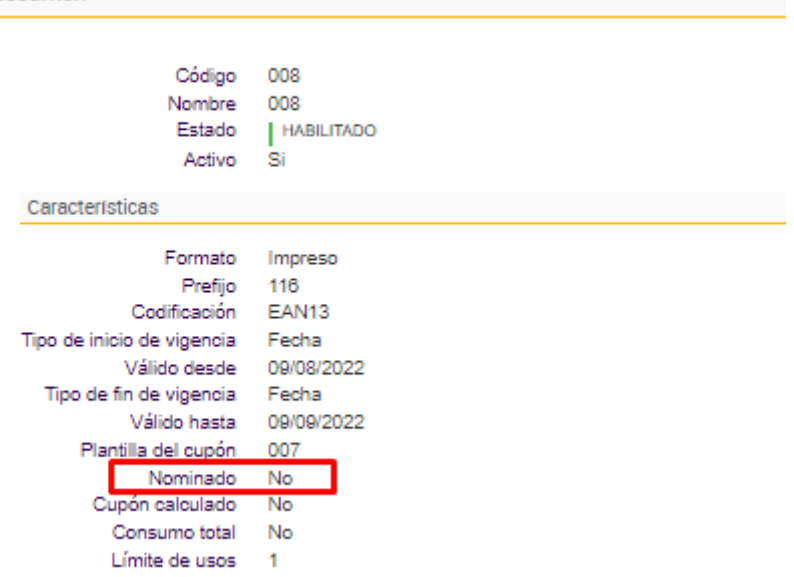

Não tenho a obrigatoriedade de enviar um cliente na chamada, mesmo assim era apresentado um erro:

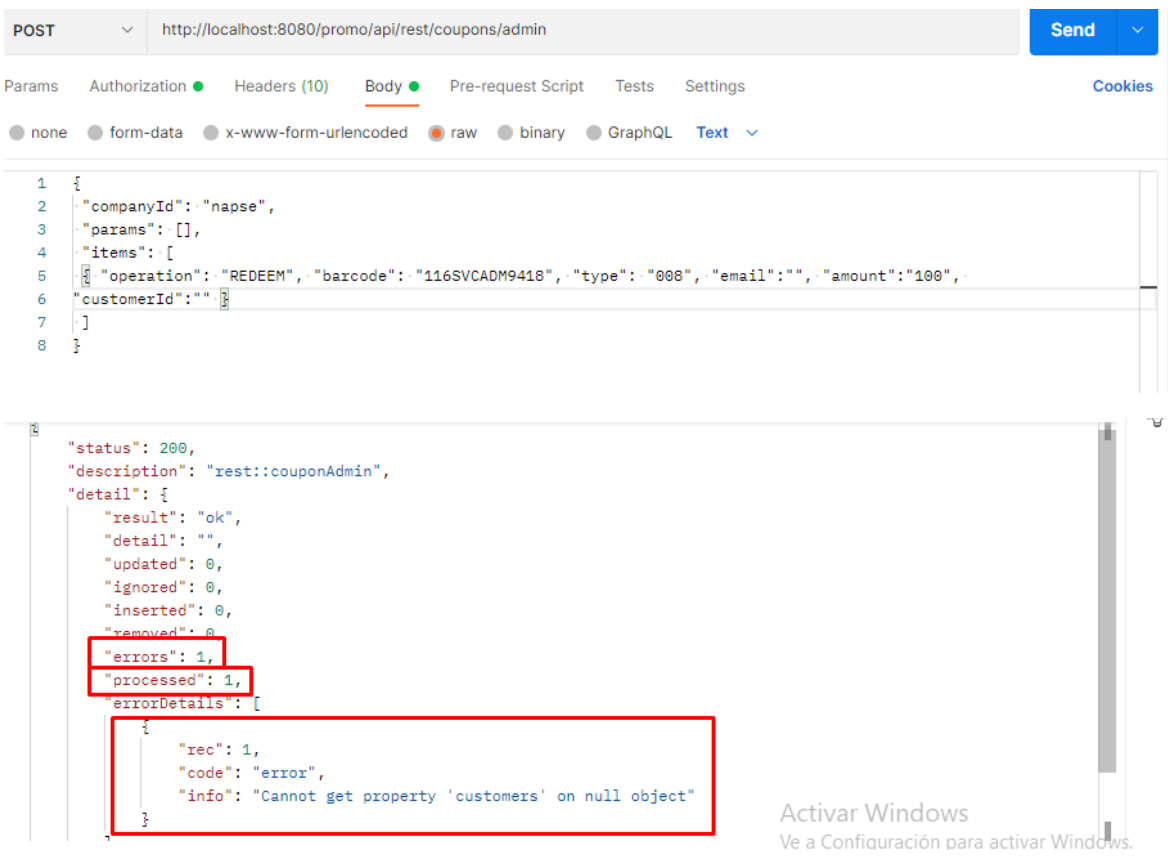

Criando um voucher "nomeado":

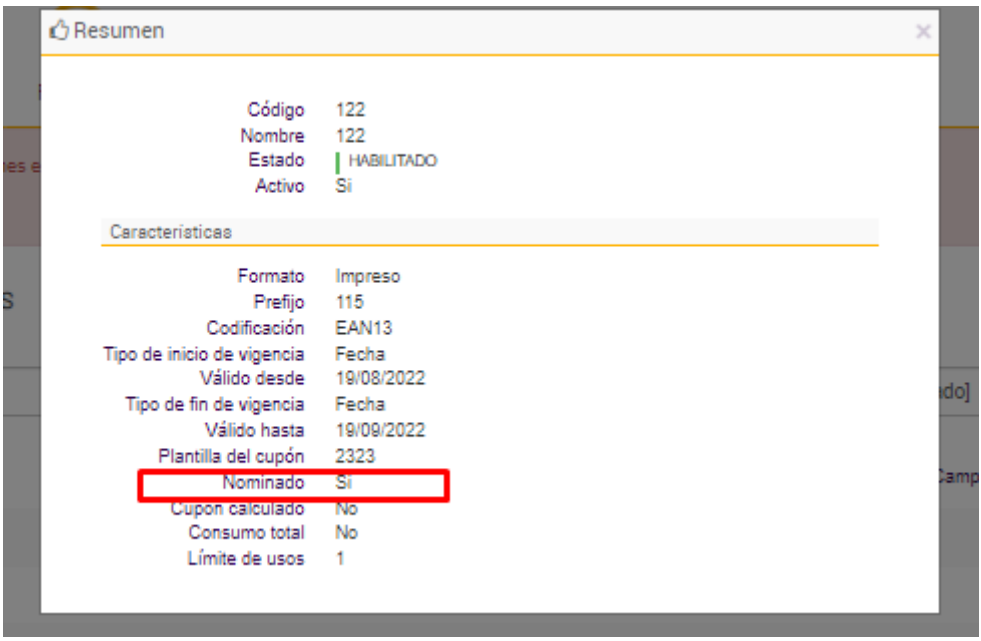

Neste caso tenho a obrigatoriedade de enviar um cliente na chamada, mas mesmo não enviando o código do voucher era gerado:

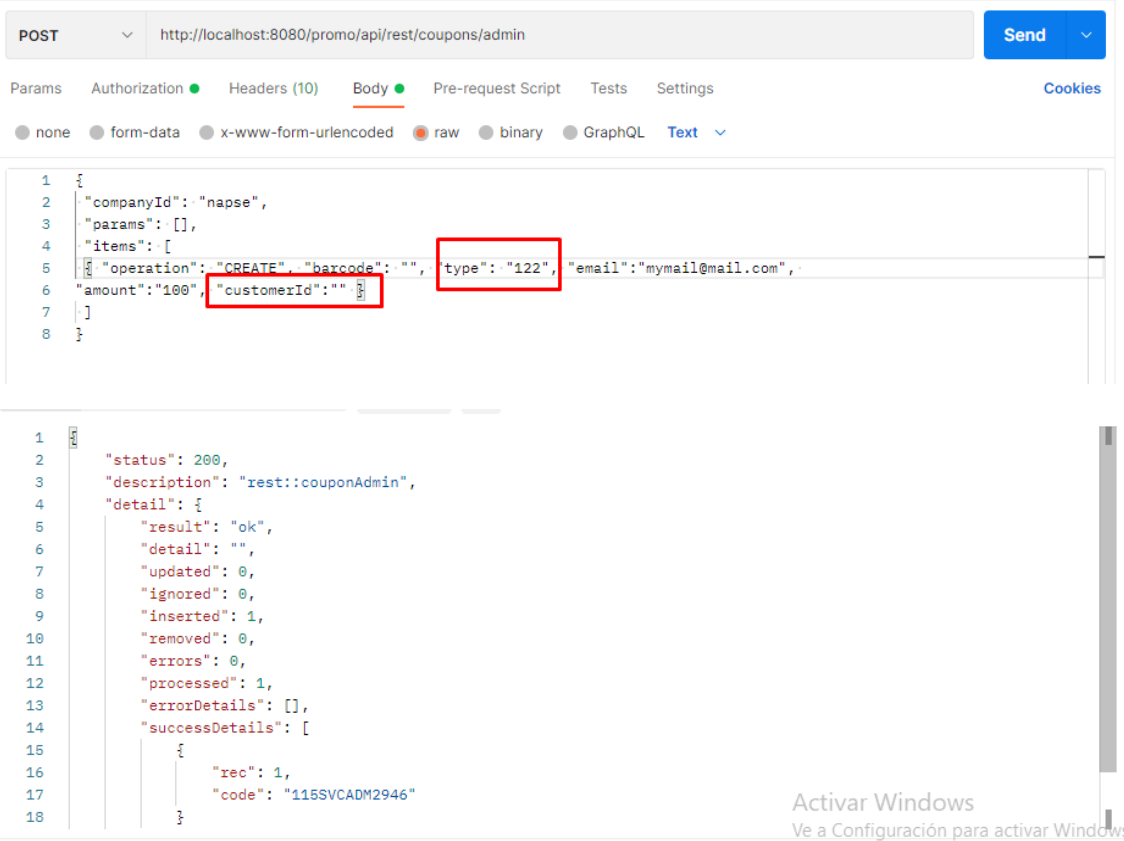

**[QA\_J14173] CORREÇÃO:** Erro ao criar ou editar o cabeçalho de um modelo de promoções quando as sugestões de mensagem estão ativadas e não foi inserido nenhuma mensagem, pois precisa preencher a mensagem, mas também exige o preenchimento das tipificações.

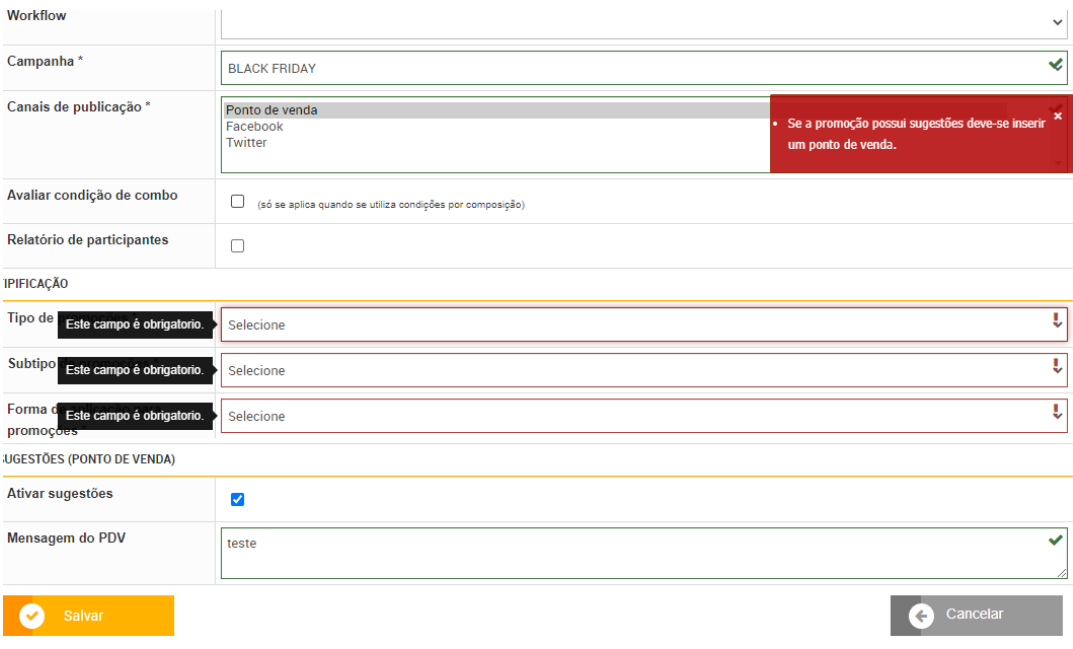

**[22P\_EX\_RE\_J12708][QA\_J14196]CORREÇÃO:** Erro 500 no relatório de cartões – tipos de cartões de fidelidade.

Evidência:

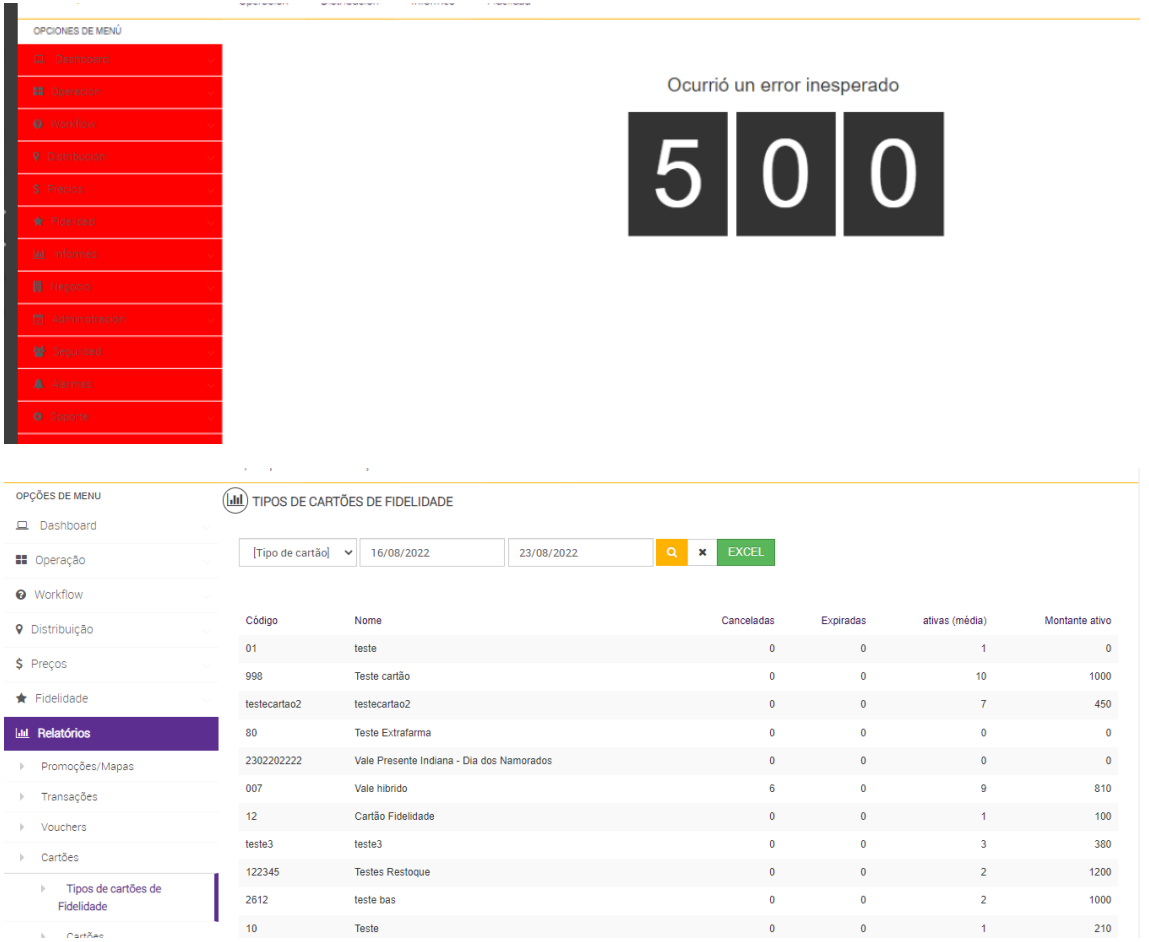

**[21P\_EX\_RE\_J10526]\_ANF**\_ Emitir um voucher calculado por grupos de aplicação.

A opção "acumular o montante dos benefícios em um único voucher" indica se o benefício aplica ou não o acumulado em um único voucher.

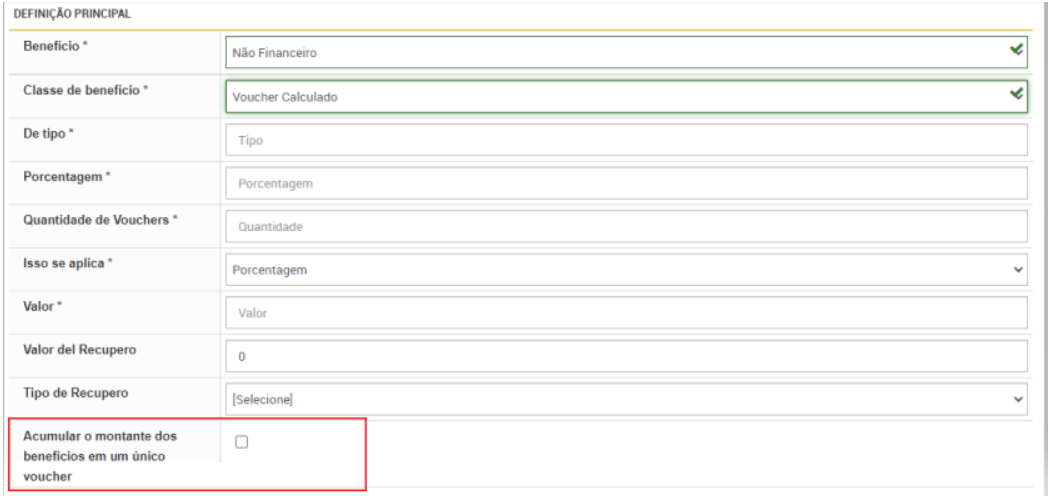

**[NAPSEPD-13476][22P\_EFE\_J13476] CLONE** – Lista de Preço - Depuração coleccion priceListItemPrin.

Se é inserido um valor inválido na configuração "priceList.job.cleanPriceListSchedule.time", a limpeza "priceListItemPrint" deverá ser executada com o valor padrão.

Resumo: Se o usuário insere um valor não numérico, por ex: "abc", não se realiza a limpeza da tabela "priceListItemPrint". Para que se realize, deverá ter em conta que se existir um erro na interpretação do valor da configuração, um valor padrão é atribuído, como se nada tivesse sido inserido (90 dias), além de deixar o log de erro ao converter o valor.

**[DE\_DIA\_J13621] CORREÇÃO:** Os mapas enviados às sextas-feiras, para iniciar as promoções semanais na segunda-feira, aparecem ativos no índice, mas não os pega, só funciona reiniciando o serviço napse\_promoEngine.

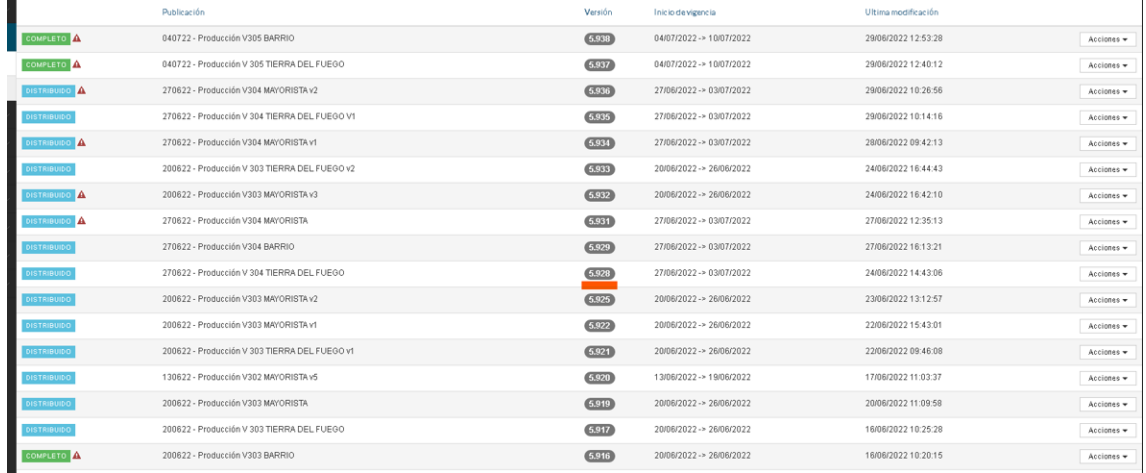

**[NAPSEPD-13990] - FARMAENLACE -** Saturação dos recursos do servidor das aplicações Promo – ambiente produtivo.

O servidor sai dos valores dos micros recursos. Para ser normalizado o serviço teve que ser reiniciado, isso aconteceu sem enviar uma promo diferente da que foi tratada.

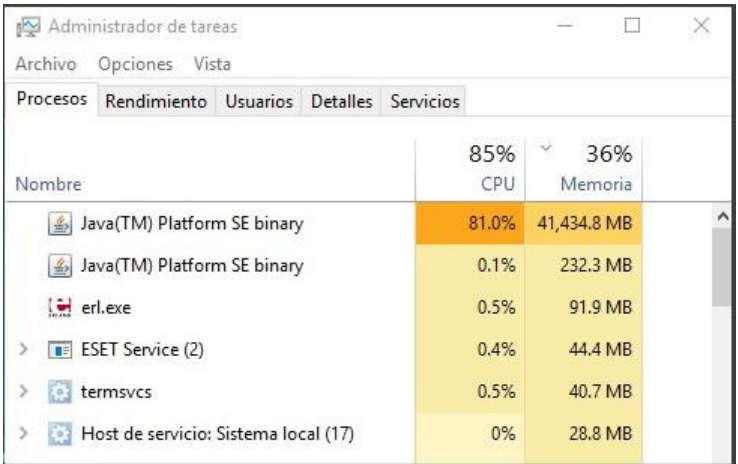